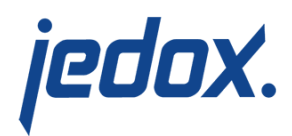

## **[Widgets Overview](https://knowledgebase.jedox.com/knowledgebase/description-widgets/)**

Widgets are special mini-applications that can be embedded in a Jedox Web spreadsheet. Technically, they consist of HTML and JavaScript code that is either directly fetched from the API of an external source (such as Google Maps) or — similar to a macro — defined within the application itself.

Some examples of widgets include:

- news ticker that refreshes automatically
- **graphic clock**
- integrated calendar tool
- $map*$  $map*$

Data can be passed to widgets from the worksheet, and the widget can return data to the worksheet.

## Widget enhancements

Within the Widget HTML code, you can create a hyperlink with the hyperlink() function.

You can call the function  $\boxed{\text{macro}(\text{)}}$  with three possibilities.

Examples of function calls:

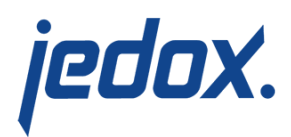

## [crayon-5d5f1d802cd88065461230/]

You can call PHP macros with the function \_macro(). A double array is not necessary for a single macro.

\_\_macro(['Module1.foo2', 'bar2'])

macro([['Module1.foo2', 'bar2'], ['Module1.foo3', 'bar3'],…])

bar2 and bar3 are values that are passed to the macro foo2 or foo3.

The PHP API has the following functions to access some of the features of Jedox from external PHP scripts:

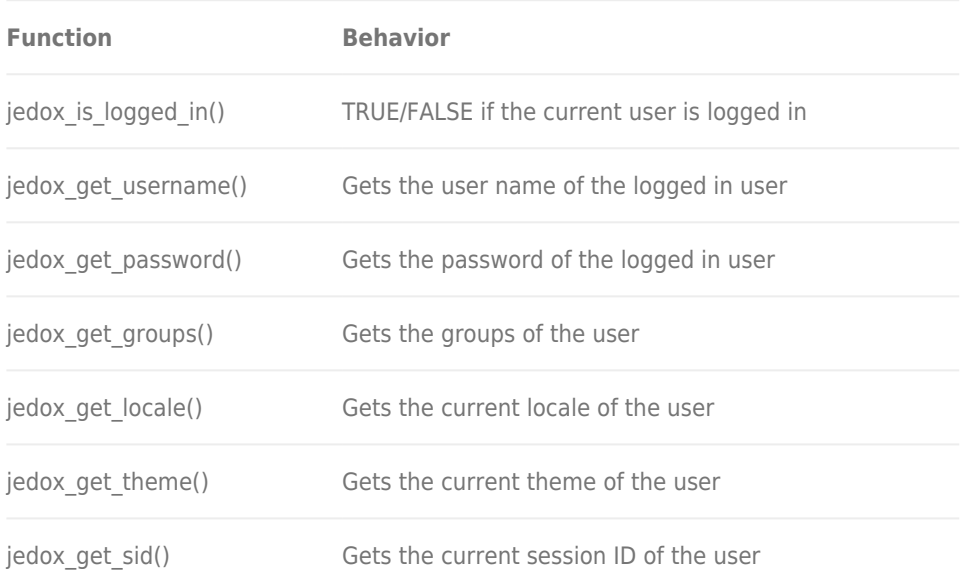

**Note:** as of June 2018, a valid API key and a Google Cloud Platform

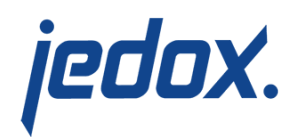

billing account are required to access the core Google Maps API, which is required for Jedox reports and widgets that use Google Maps. For more information, see [Google Maps Platform.](https://cloud.google.com/maps-platform/)

Related links:

- [Creating a New Widget](https://knowledgebase.jedox.com/knowledgebase/creating-new-widget/)
- [Defining Widget Code](https://knowledgebase.jedox.com/knowledgebase/can-define-widget-code/)
- [Reading and Setting Values in a Worksheet with Widgets](https://knowledgebase.jedox.com/knowledgebase/reading-setting-values-worksheet-widgets/)